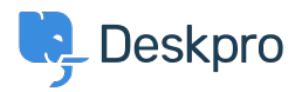

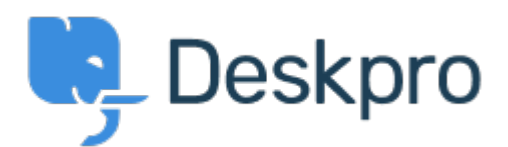

[Centro de asistencia](https://support.deskpro.com/es-ES) > [Comunidad](https://support.deskpro.com/es-ES/community) > [Feature Request](https://support.deskpro.com/es-ES/community/browse/type-2/view-list/viewmode-compact) > [Deactivate or limit API logging](https://support.deskpro.com/es-ES/community/view/deactivate-or-limit-api-logging) Deactivate or limit API logging Collecting Feedback

- Timo Heil
- **Nombre del foro:** #Feature Request

We use the API heavily and constantly trigger requests, which lead to a api\_log\_key table of servereal Gigabyes. It would be nice to ahve an option to deactivate API logging or at least limit the time range (e.g. log last 2 weeks only).